# Årsredovisning

för

# **Brf Lagerbiträdet**

702001-2600

Räkenskapsåret

2022-01-01 - 2022-12-31

# Innehållsförteckning

| Förvaltningsberättelse | 1-3  |
|------------------------|------|
| Resultaträkning        | 4    |
| Balansräkning          | 5-6  |
| Kassaflödesanalys      | 7    |
| Noter                  | 8-14 |

Styrelsen för Brf Lagerbiträdet får härmed avge årsredovisning för räkenskapsåret 2022-01-01 - 2022-12-31.

# Förvaltningsberättelse

#### Information om verksamheten

Föreningen arrenderar fastigheterna Lagerbiträdet 4 och Månglaren 2 av Stockholms Stad. Fastigheterna bebyggdes 1957. Fastigheternas totala taxeringsvärde uppgår till 98 509 000 kronor varav 45 229 000 kronor utgör byggnadsvärde. Underlag för kommunal fastighetsavgift är 42 051 758 kronor 2021. Samtliga 37 bostadsrättslägenheter är upplåtna med bostadsrätt. På fastigheten finns även 37 st garage. Fastigheten är fullvärdeförsäkrad hos Länsförsäkringar AB.

Föreningen har sitt säte i Stockholm.

## Styrelsen och övriga funktionärer

Styrelsen har sedan ordinarie föreningsstämma 2022-06-07 haft följande sammansättning:

| Ordinarie styrelseledamöter Petra Schneider Veronica Wahrman Mats Wallner Per-Olof Dahlén Carl Thorell Helena Maalinn Ölander |               | Valda t.o.m. årsstämman<br>2024<br>2024<br>2023<br>2023<br>2023<br>2024 |
|----------------------------------------------------------------------------------------------------|---------------|-------------------------------------------------------------------------|
| Styrelsesuppleanter<br>Niklas Edlund                                                                                          |               | Valda t.o.m. årsstämman<br>2023                                         |
| Ordinarie revisorer<br>Niclas Wärenfeldt                                                                                      | BoRevision AB | Valda t.o.m. årsstämman<br>2023                                         |
| Revisorssuppleanter Lizette Söderdahl                                                                                         | BoRevision AB | Valda t.o.m. årsstämman<br>2023                                         |
| Val- och arvodesberedning<br>Jonas Lindhe<br>Maria Forss                                                                      |               | Valda t.o.m. årsstämman<br>2023<br>2023                                 |

#### Väsentliga händelser under räkenskapsåret

- Genomfört två städdagar
- Genomfört gårdsfest i september
- Avgifterna höjs från 1 januari 2022 med 110 kronor per månad per hushåll. Höjning avser fiber och basutbud TV.
- Slutfört ventilationsombyggnad och installerat mekanisk frånluft i samtliga radhus.
- Utvärderat framtida uppvärmningssystem och vid extrastämma den 9 november 2022 beslutat att installera bergvärme. Samtliga fastigheter har valt att installera detta samt att det även sker i föreningens gemensamma utrymmen.
- Upphandlat installation av elbilsladdning och beslutat om att genomföra detta vid extrastämman den 9 november 2022. Ansökt och fått beviljat stöd från Naturvårdsverket om 50% av denna kostnad. Stödet utbetalas under 2023 efter det att arbetet slutförts.
- Åtgärdat vattenläcka i T42

#### Medlemsinformation

Styrelsen har under året beviljat 2 st överlåtelser.

Ordinarie föreningsstämma hölls 2022-06-07

Styrelsen har under året haft 10 protokollförda sammanträden samt 1 konstituerande möte.

Ekonomisk och teknisk förvaltning sköts av Emvix Förvaltning & Byggservice AB.

Föreningen har inga ansvarsförbindelser. Uttagna pantbrev uppgick vid räkenskapsårets utgång till 13.392.000 kr vilka låg som säkerhet för föreningens lån som uppgick till 13.058.600 kr per den 31 december 2021. Styrelsen arbetar fortsatt aktivt för att hålla nere föreningens kostnader.

#### Föreningens ekonomi

| Flerårsöversikt (Tkr)             | 2022  | 2021  | 2020  | 2019  |
|-----------------------------------|-------|-------|-------|-------|
| Nettoomsättning                   | 2 191 | 2 140 | 2 099 | 1 822 |
| Resultat efter finansiella poster | -932  | -582  | -428  | -489  |
| Soliditet (%)                     | 11,0  | 19,4  | 22,0  | 23,6  |
| Belåning per kvadratmeter         |       |       |       |       |
| (kr/kvm)                          | 4 008 | 2 922 | 2 949 | 2 975 |

För definitioner av nyckeltal, se Redovisnings- och värderingsprinciper.

Boyta beräknad utifrån 2018 års taxering, totalt 4469kvm.

# Förändringar i eget kapital

|                           | Medlems-  | Amorterings- | Fond för yttre | Balanserat | Årets    | Totalt    |
|---------------------------|-----------|--------------|----------------|------------|----------|-----------|
|                           | insatser  | fond         | underhåll      | Resultat   | resultat |           |
| Belopp vid årets ingång   | 1 608 523 | 364 583      | 2 000 045      | -111 352   | -582 344 | 3 279 455 |
| Avsättning yttre fond     |           |              | 295 527        | -295 527   |          | 0         |
| ianspråkt. amorteingsfond |           | -364 583     |                | 364 583    |          | 0         |
| Disposition av föregående |           |              |                |            |          |           |
| års resultat:             |           |              |                | -582 344   | 582 344  | 0         |
| Årets resultat            |           |              |                |            | -931 881 | -931 881  |
| Belopp vid årets utgång   | 1 608 523 | 0            | 2 295 572      | -624 640   | -931 881 | 2 347 574 |

# Förslag till behandling av ansamlad förlust

Styrelsen föreslår att den ansamlade förlusten (kronor):

| ansamlad förlust                     | -624 640   |
|--------------------------------------|------------|
| årets förlust                        | -931 881   |
|                                      | -1 556 521 |
| behandlas så att                     |            |
| Avsättning till yttre underhållsfond | 295 527    |
| i ny räkning överföres               | -1 852 048 |
|                                      | -1 556 521 |

Avsättning till underhållsfond görs årligen enligt stadgarna med 0,3% av fastighetens taxeringsvärde.

Föreningens resultat och ställning i övrigt framgår av efterföljande resultat- och balansräkning samt kassaflödesanalys med noter.

| Resultaträkning                                   | Not | 2022-01-01<br>-2022-12-31 | 2021-01-01<br>-2021-12-31 |
|---------------------------------------------------|-----|---------------------------|---------------------------|
| Rörelsens intäkter                                |     |                           |                           |
| Årsavgifter och hyror                             | 2   | 2 190 580                 | 2 140 343                 |
| Övriga intäkter                                   |     | 0                         | 23 498                    |
|                                                   |     | 2 190 580                 | 2 163 841                 |
| Rörelsens kostnader                               |     |                           |                           |
| Driftskostnader                                   | 3   | -1 553 995                | -1 358 647                |
| Övriga kostnader                                  | 4   | -471 323                  | -476 960                  |
| Personalkostnader                                 | 5   | -105 313                  | -100 297                  |
| Avskrivningar av materiella anläggningstillgångar |     | -643 326                  | -646 692                  |
|                                                   |     | -2 773 957                | -2 582 596                |
| Rörelseresultat                                   |     | -583 377                  | -418 755                  |
| Resultat från finansiella poster                  |     |                           |                           |
| Övriga ränteintäkter och liknande resultatposter  |     | 6 567                     | 0                         |
| Räntekostnader och liknande resultatposter        | 6   | -355 072                  | -163 590                  |
|                                                   |     | -348 505                  | -163 590                  |
| Resultat efter finansiella poster                 |     | -931 882                  | -582 345                  |
| Resultat före skatt                               |     | -931 882                  | -582 345                  |
| Årets resultat                                    |     | -931 881                  | -582 344                  |

5 (14)

| Balansräkning                                                                             | Not | 2022-12-31 | 2021-12-31 |
|-------------------------------------------------------------------------------------------|-----|------------|------------|
| TILLGÅNGAR                                                                                |     |            |            |
| Anläggningstillgångar                                                                     |     |            |            |
| Materiella anläggningstillgångar                                                          |     |            |            |
| Byggnader och mark                                                                        | 7   | 14 447 565 | 15 018 991 |
| Maskiner och andra tekniska anläggningar<br>Pågående nyanläggningar och förskott avseende | 8   | 783 934    | 855 834    |
| materiella anläggningstillgångar                                                          | 9   | 4 521 323  | 0          |
|                                                                                           | -   | 19 752 822 | 15 874 825 |
| Finansiella anläggningstillgångar                                                         |     |            |            |
| Andra långfristiga värdepappersinnehav                                                    | 10  | 2 400      | 2 400      |
|                                                                                           |     | 2 400      | 2 400      |
| Summa anläggningstillgångar                                                               |     | 19 755 222 | 15 877 225 |
| Omsättningstillgångar                                                                     |     |            |            |
| Kortfristiga fordringar                                                                   |     |            |            |
| Avgifts- och hyresfordringar                                                              |     | 64 623     | 64 622     |
| Övriga fordringar                                                                         | 11  | 2 105      | 2 101      |
| Förutbetalda kostnader och upplupna intäkter                                              | 12  | 198 844    | 194 177    |
|                                                                                           |     | 265 572    | 260 900    |
| Kassa och bank                                                                            |     | 1 335 041  | 805 047    |
| Summa omsättningstillgångar                                                               |     | 1 600 613  | 1 065 947  |
| SUMMA TILLGÅNGAR                                                                          |     | 21 355 835 | 16 943 172 |

| Balansräkning                                | Not | 2022-12-31 | 2021-12-31 |
|----------------------------------------------|-----|------------|------------|
| EGET KAPITAL OCH SKULDER                     |     |            |            |
| Eget kapital                                 |     |            |            |
| Bundet eget kapital Medlemsinsatser          |     | 1 608 523  | 1 608 523  |
| Fond för yttre underhåll                     |     | 2 295 572  | 2 000 045  |
| Tolid for year undernali                     |     | 3 904 095  | 3 608 568  |
| Fritt eget kapital                           |     |            |            |
| Amorteringsfond                              |     | 0          | 364 583    |
| Balanserad vinst eller förlust               |     | -624 640   | -111 352   |
| Årets resultat                               |     | -931 881   | -582 344   |
|                                              |     | -1 556 521 | -329 113   |
| Summa eget kapital                           |     | 2 347 574  | 3 279 455  |
| Avsättningar                                 |     |            |            |
| Övriga avsättningar                          |     | 192        | 192        |
| Summa avsättningar                           |     | 192        | 192        |
| Långfristiga skulder                         |     |            |            |
| Skulder till kreditinstitut                  | 13  | 5 753 000  | 9 237 800  |
| Summa långfristiga skulder                   |     | 5 753 000  | 9 237 800  |
| Kortfristiga skulder                         |     |            |            |
| Skulder till kreditinstitut                  | 14  | 12 179 800 | 3 820 800  |
| Leverantörsskulder                           |     | 649 965    | 227 361    |
| Aktuella skatteskulder                       |     | 31 019     | 23 943     |
| Övriga skulder                               |     | 48 099     | 45 437     |
| Upplupna kostnader och förutbetalda intäkter | 15  | 346 186    | 308 184    |
| Summa kortfristiga skulder                   |     | 13 255 069 | 4 425 725  |
| SUMMA EGET KAPITAL OCH SKULDER               | 2   | 21 355 835 | 16 943 172 |

| Kassaflödesanalys                                                                                    | Not | 2022-01-01<br>-2022-12-31 | 2021-01-01<br>-2021-12-31 |
|----------------------------------------------------------------------------------------------------|-----|---------------------------|---------------------------|
| Den löpande verksamheten                                                                             |     |                           |                           |
| Resultat efter finansiella poster                                                                    |     | -931 881                  | -582 344                  |
| Justeringar för poster som inte ingår i kassaflödet<br>Kassaflöde från den löpande verksamheten före |     | 643 326                   | 646 692                   |
| förändring av rörelsekapital                                                                         |     | -288 555                  | 64 348                    |
| Kassaflöde från förändring av rörelsekapitalet                                                       |     |                           |                           |
| Förändring av kundfordringar                                                                         |     | -1                        | 3 640                     |
| Förändring av kortfristiga fordringar                                                                |     | -4 667                    | 16 913                    |
| Förändring av leverantörsskulder                                                                     |     | 422 603                   | -38 922                   |
| Förändring av kortfristiga skulder                                                                   |     | 6 638 479                 | 111 676                   |
| Kassaflöde från den löpande verksamheten                                                             |     | 6 767 859                 | 157 655                   |
| Investeringsverksamheten                                                                             |     |                           |                           |
| Investeringar i materiella anläggningstillgångar                                                     |     | -4 521 323                | -48 608                   |
| Kassaflöde från investeringsverksamheten                                                             |     | -4 521 323                | -48 608                   |
| Finansieringsverksamheten                                                                            |     |                           |                           |
| Förändring av långfristig skuld                                                                      |     | -1 600 742                | 0                         |
| Amortering av lån                                                                                    |     | -115 800                  | -120 800                  |
| Kassaflöde från finansieringsverksamheten                                                            |     | -1 716 542                | -120 800                  |
| Årets kassaflöde                                                                                     |     | 529 994                   | -11 753                   |
| Likvida medel vid årets början                                                                       |     |                           |                           |
| Likvida medel vid årets början                                                                       |     | 805 047                   | 816 800                   |
| Likvida medel vid årets slut                                                                         |     | 1 335 041                 | 805 047                   |

#### Noter

#### Not 1 Redovisnings- och värderingsprinciper

### Allmänna upplysningar

Årsredovisningen är upprättad i enlighet med årsredovisningslagen och BFNAR 2012:1 Årsredovisning och koncernredovisning (K3).

## Anläggningstillgångar

Materiella anläggningstillgångar redovisas till anskaffningsvärde minskat med ackumulerade avskrivningar enligt plan och eventuella nedskrivningar.

Avskrivning sker linjärt över den förväntade nyttjandeperioden med hänsyn till väsentligt restvärde. Följande avskrivningsprocent tillämpas:

| Byggnad, stomme                           | 1%   |
|-------------------------------------------|------|
| Byggnad, fönster                          | 2,5% |
| Byggnad, övriga ursprungliga komponenter  | 4%   |
| Pannor, radiatorer, nivellgolv, avfuktare | 5%   |
| Tvättmaskiner                             | 20%  |

#### Komponentindelning

Materiella anläggningstillgångar har delats upp på komponenter när komponenterna är betydande och när komponenterna har väsentligt olika nyttjandeperioder. När en komponent i en anläggningstillgång byts ut, utrangeras eventuell kvarvarande del av den gamla komponenten och den nya komponentens anskaffningsvärde aktiveras. Utgifter för löpande reparationer och underhåll redovisas som kostnader.

## Nyckeltalsdefinitioner

Nettoomsättning

Rörelsens huvudintäkter, fakturerade kostnader, sidointäkter samt intäktskorrigeringar.

Resultat efter finansiella poster

Resultat efter finansiella intäkter och kostnader men före bokslutsdispositioner och skatt.

Soliditet (%)

Justerat eget kapital (eget kapital och obeskattade reserver med avdrag för uppskjuten skatt) i procent av balansomslutning.

Kassalikviditet (%)

Omsättningstillgångar exklusive lager och pågående arbeten i procent av kortfristiga skulder.

# Uppskattningar och bedömningar

Upprättandet av bokslut och tillämpning av redovisningsprinciper, baseras ofta på ledningens bedömningar, uppskattningar och antaganden som anses vara rimliga vid den tidpunkt då bedömningen görs. Uppskattningar och bedömningar är baserade på historiska erfarenheter och ett antal andra faktorer, som under rådande omständigheter anses vara rimliga. Resultatet av dessa används för att bedöma de redovisade värdena på tillgångar och skulder, som inte annars framgår tydligt från andra källor. Det verkliga utfallet kan avvika från dessa uppskattningar och bedömningar. Uppskattningar och antaganden ses över regelbundet.

Inga väsentliga källor till osäkerhet i uppskattningar och antaganden på balansdagen bedöms kunna innebära en betydande risk för en väsentlig justering av redovisade värden för tillgångar och skulder under nästa räkenskapsår.

# Not 2 Nettoomsättningens fördelning

| Not 2 Nettoomsattningens fordelning    |             |             |
|----------------------------------------|-------------|-------------|
|                                        | 2022-01-01  | 2021-01-01  |
|                                        | -2022-12-31 | -2021-12-31 |
| Nettoomsättning                        |             |             |
| Årsavgifter                            | 1 967 601   | 1 967 601   |
| Hyresintäkter Garage/parkeringsplatser | 168 371     | 170 131     |
| Överlåtelse- och pantsättningsavgift   | 5 765       | 2 615       |
| Öres- och kronutjämning                | 3           | -4          |
| Bredband                               | 48 840      | 0           |
|                                        | 2 190 580   | 2 140 343   |
| Not 3 Driftskostnader                  |             |             |
|                                        | 2022-01-01  | 2021-01-01  |
|                                        | -2022-12-31 | -2021-12-31 |
|                                        |             |             |
| Tomträttsavgäld/arrende                | 327 000     | 327 000     |
| El för gemensamma ytor                 | 248 420     | 176 878     |
| Vatten och avlopp                      | 125 042     | 106 137     |
| Städning och renhållning               | 77 627      | 77 730      |
| Snöröjning                             | 158 343     | 134 150     |
| Trädgårdsskötsel                       | 15 655      | 6 756       |
| Rep & Underhåll Bostäder               | 153 357     | 282 633     |
| Rep & Underh gemens utrymmen           | 34 852      | 21 788      |
| Rep & Underh Installationer,           | 12 834      | 39 951      |
| Rep & Underh Huskropp utv              | 0           | 7 440       |
| Rep & Underh Markytor                  | 9 684       | 0           |
| Rep & Underh garage och P-platser      | 5 146       | 17 726      |
| Vattenskador                           | 235 820     | 10 354      |
| Fastighetsskötsel och förvaltning      | 6 788       | 11 653      |
| Fastighetsförsäkringspremier           | 83 874      | 81 561      |
| Kabel-TV                               | 0           | 2 176       |
| Bredband                               | 43 760      | 53 652      |
| Övriga fastighetskostnader             | 15 793      | 1 062       |
|                                        | 1 553 995   | 1 358 647   |

|          | ••       |         |           |
|----------|----------|---------|-----------|
| NT - 4 1 | <u> </u> | 4       | kostnader |
| NAT 4    | i ivrioa | externa | Vacthager |
|          |          |         |           |

| Not 4 Ovriga externa kostnader                   |                   |             |
|--------------------------------------------------|-------------------|-------------|
|                                                  | 2022-01-01        | 2021-01-01  |
|                                                  | -2022-12-31       | -2021-12-31 |
| Fastighetsskatt/fastighetsavgift                 | 328 338           | 315 388     |
| Förvaltningskostnader                            | 52 259            | 50 828      |
| Konsultarvoden                                   | 52 016            | 70 233      |
| Bankkostnader                                    | 4 464             | 3 480       |
| Övriga förvaltningskostnader                     | 6 130             | 14 849      |
| Förbrukningsinventarier                          | 0                 | 798         |
| Övriga Externa kostnader                         | 28 116            | 21 384      |
| Ovliga Externa Rostnadel                         | 471 323           | 476 960     |
|                                                  | 4/1 323           | 470 900     |
| Not 5 Personalkostnader                          |                   |             |
| 110t 5 1 et sonaikostnauet                       | 2022-01-01        | 2021-01-01  |
|                                                  |                   |             |
| Ct. 1 1 1 1 1 1 1 1 1 1 1 1 1 1 1 1 1 1 1        | -2022-12-31       | -2021-12-31 |
| Styrelsearvoden som inte är lön                  | 81 731            | 73 273      |
| Ersättningar till revisor                        | 0                 | 3 424       |
| Arvode valberedning                              | 0                 | 1 674       |
| Arbetsgivaravgifter 31,42 %                      | 23 582            | 21 926      |
|                                                  | 105 313           | 100 297     |
| Not 6 Räntekostnader och liknande resultatposter |                   |             |
| •                                                | 2022-01-01        | 2021-01-01  |
|                                                  | -2022-12-31       | -2021-12-31 |
| Räntekostnader för långfristiga skulder          | 237 997           | 163 552     |
| Dröjsmålsräntor för leverantörsskulder           | 0                 | 38          |
| Övriga skuldrelaterade poster                    | 117 075           | 0           |
| Ovriga skuldrelaterade poster                    | 355 <b>072</b>    | 163 590     |
|                                                  | 355 072           | 105 590     |
| Not 7 Byggnader och mark                         |                   |             |
|                                                  | 2022-12-31        | 2021-12-31  |
| Ingående anskaffningsvärden                      | 18 307 003        | 18 307 003  |
| Utgående ackumulerade anskaffningsvärden         | 18 307 003        | 18 307 003  |
| Ingående avskrivningar                           | -3 288 012        | -2 716 586  |
| Årets avskrivningar                              | -571 426          | -571 426    |
| Utgående ackumulerade avskrivningar              | -3 <b>859 438</b> | -3 288 012  |
| Otgaende ackumulerade avskrivningar              | -3 637 436        | -3 200 012  |
| Utgående redovisat värde                         | 14 447 565        | 15 018 991  |
| Taxeringsvärden byggnader                        | 45 229 000        | 45 229 000  |
| Taxeringsvärden mark*                            | 53 280 000        | 53 280 000  |
|                                                  | 98 509 000        | 98 509 000  |
|                                                  |                   |             |

<sup>\*</sup> Föreningen äger inte marken, tomträttsavgäld betalas till Stockholms Stad

| Not 8 Inventarier verktyg och installationer        |                      |            |
|-----------------------------------------------------|----------------------|------------|
|                                                     | 2022-12-31           | 2021-12-31 |
| Ingående anskaffningsvärden                         | 1 966 998            | 1 918 390  |
| Inköp                                               |                      | 48 608     |
| Utgående ackumulerade anskaffningsvärden            | 1 966 998            | 1 966 998  |
| Ingående avskrivningar                              | -1 111 164           | -1 035 898 |
| Årets avskrivningar                                 | -71 900              | -75 266    |
| Utgående ackumulerade avskrivningar                 | -1 183 064           | -1 111 164 |
| Utgående redovisat värde                            | 783 934              | 855 834    |
| Not 9 Pågående nyanläggningar och förskott avseende | materiella anläggnin | ngar       |
|                                                     | 2022-12-31           | 2021-12-31 |
| Ingående anskaffningsvärden                         | 0                    | 0          |
| Inköp                                               | 4 521 323            | 0          |
| Utgående ackumulerade anskaffningsvärden            | 4 521 323            | 0          |
| Utgående redovisat värde                            | 4 521 323            | 0          |
| Not 10 Andra långfristiga värdepappersinnehav       |                      |            |
| Andelar SBC                                         |                      |            |
|                                                     | 2022-12-31           | 2021-12-31 |
| Ingående anskaffningsvärden                         | 2 400                | 2 400      |
| Utgående ackumulerade anskaffningsvärden            | 2 400                | 2 400      |
| Utgående redovisat värde                            | 2 400                | 2 400      |
| Not 11 Övriga fordringar                            |                      |            |
|                                                     | 2022-12-31           | 2021-12-31 |
| Skattekonto                                         | 2 105                | 2 101      |
|                                                     | 2 105                | 2 101      |
|                                                     |                      |            |

## Not 12 Förutbetalda kostnader och upplupna intäkter

|                             | 2022-12-31 | 2021-12-31 |
|-----------------------------|------------|------------|
| Försäkring                  | 56 962     | 55 393     |
| Tomträttsavgäld             | 81 750     | 81 750     |
| Förvaltningsarvode          | 16 284     | 14 371     |
| Medlemsskap Bostadsrätterna | 5 410      | 5 330      |
| Jouravtal                   | 0          | 5 962      |
| Avfuktare                   | 9 439      | 8 871      |
| Bredband                    | 9 592      | 0          |
| Snöjour                     | 19 407     | 22 500     |
| -                           | 198 844    | 194 177    |

#### Not 13 Skulder till kreditinstitut

Nedan framgår fördelning av långfristiga lån.

|                            | Räntesats | Datum för    | Lånebelopp | Lånebelopp |
|----------------------------|-----------|--------------|------------|------------|
| Långivare                  | %         | ränteändring | 2022-12-31 | 2021-12-31 |
| Stadshypotek               | 1,15      | 2024-03-30   | 1 380 000  | 1 380 000  |
| Stadshypotek               | 1,13      | 2025-03-30   | 1 328 250  | 1 355 850  |
| Stadshypotek               | 1,40      | 2023-01-30   | 0          | 1 665 000  |
| Stadshypotek               | 1,30      | 2023-04-30   | 0          | 1 900 000  |
| Stadshypotek               | 1,30      | 2023-04-30   | 0          | 1 767 000  |
| Stadshypotek               | 1,15      | 2024-06-30   | 1 244 750  | 1 270 750  |
| Stadshypotek               | 1,30      | 2027-01-30   | 1 800 000  | 0          |
|                            |           |              | 5 753 000  | 9 338 600  |
| Varav av kortfristig skuld |           |              | 26 800     | 0          |

#### Not 14 Kortfristiga skulder

|                                                             | 2022-12-31 | 2021-12-31 |
|-------------------------------------------------------------|------------|------------|
| Stadshypotek Ränta 1,30 % villkorsändring 23-04-30          | 1 900 000  | 1 905 000  |
| Stadshypotek Ränta 1,17 % Villkorsändring 22-01-30          | 0          | 1 800 000  |
| Stadshypotek Ränta 3,25 % villkorsändring 23-03-01          | 5 000 000  | 0          |
| Stadshypotek Ränta 1,40 % villkorsändring 23-01-30          | 1 629 000  | 0          |
| Stadshypotek Ränta 1,30 % villkorsändring 23-04-30          | 1 729 000  | 0          |
| Stadshypotek Ränta 3,20 % villkorsändring 23-03-30          | 1 895 000  | 0          |
| Kortfristig del av långfristiga skulder till kreditinstitut | 120 800    | 115 800    |
|                                                             | 12 273 800 | 3 820 800  |

Bostadsföreningar finansierar normalt en stor del av sina tillgångar genom upplåning från finansiella institut. De lån som förfaller till omförhandling under nästa räkenskapsår redovisas i enlighet med SrfU8 som kortfristig del av ett lån. Ofta är avsikten inte att lånen som förfaller till betalning ska lösas i sin helhet utan att de ersätts med ett nytt lån.

# Not 15 Upplupna kostnader och förutbetalda intäkter

|                               | 2022-12-31 | 2021-12-31 |
|-------------------------------|------------|------------|
| Förutbetalda Hyresintäkter    | 210 943    | 182 282    |
| El                            | 51 183     | 42 804     |
| Sophämtning                   | 12 327     | 10 912     |
| Snöröjning                    | 0          | 19 024     |
| Bankavgifter                  | 0          | 466        |
| Vatten                        | 40 668     | 17 735     |
| Upplupna räntekostnader       | 31 065     | 21 936     |
| Reparation Installation Värme | 0          | 7 499      |
| Vattenskador                  | 0          | 5 526      |
|                               | 346 186    | 308 184    |

## Not 16 Väsentliga händelser efter räkenskapsårets slut

- Påbörjat arbetet med att förbereda för elbilsladdning i samtliga garage och installera i de garage där medlemmar så önskar (totalt 22 st)
- Från och med 1 januari 2023 höjdes avgifterna med 15% per hushåll för att täcka de ökade driftkostnader som väntas under 2023.
- Garageavgifter höjdes från den 1 januari 2023 med 50 kr per kallgarage och 100 kr per varmgarage för att täcka investeringen av elbilsladdning.

#### Not 17 Ställda säkerheter

|                                                   | 2022-12-31 | 2021-12-31 |
|---------------------------------------------------|------------|------------|
| Säkerheter ställda till förmån för koncernföretag |            | 4          |
| Fastighetsinteckning                              | 18 212 000 | 13 392 000 |
|                                                   | 18 212 000 | 13 392 000 |

Vällingby 2023-

Mats Wallner Ordförande

Petra Schneider

Veronica Wahrman

Per-Olof Dahlén

Carl Thorell

Helena Maalinn Ölander

Min revisionsberättelse har lämnats 2023-

Niclas Wärenfeldt Revisor **BoRevision AB** 

# Verifikat

Transaktion 09222115557489634983

#### Dokument

#### 215 Års 2022

Huvuddokument

15 sidor

Startades 2023-03-24 15:31:56 CET (+0100) av My

Lundevall (ML)

Färdigställt 2023-04-17 19:17:02 CEST (+0200)

#### Initierare

#### My Lundevall (ML)

Emvix Förvaltning & Byggservice AB *my@emvix.se* 

+460705272692

# Signerande parter

#### Mats Wallner (MW)

mats.wallner@outlook.com

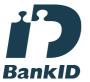

Namnet som returnerades från svenskt BankID var "Mats Anders Wallner"

Signerade 2023-04-03 14:32:10 CEST (+0200)

#### Helena Maalinn Ölander (HMÖ)

helenmaalinn@gmail.com

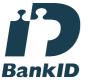

Namnet som returnerades från svenskt BankID var "HELEN MAALINN ÖLANDER"

Signerade 2023-04-05 14:22:08 CEST (+0200)

#### Calle Thorell (CT)

catho3@hotmail.com

# Petra Schneider (PS)

petra.schneider@live.se

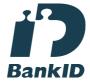

Namnet som returnerades från svenskt BankID var "PETRA SCHNEIDER"

Signerade 2023-04-03 14:48:51 CEST (+0200)

#### Per Olof Dahlen (POD)

perolofdahlen@gmail.com

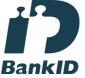

Namnet som returnerades från svenskt BankID var "Per Olof Dahlén"

Signerade 2023-04-05 15:35:58 CEST (+0200)

#### Veronica Wahrman (VW)

veronica.wahrman@gmail.com

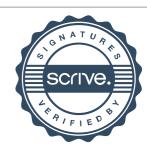

# Verifikat

Transaktion 09222115557489634983

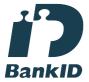

Namnet som returnerades från svenskt BankID var "Carl Thorell"

Signerade 2023-04-13 17:18:41 CEST (+0200)

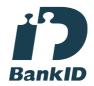

Namnet som returnerades från svenskt BankID var "Veronica Wahrman" Signerade 2023-04-13 17:51:46 CEST (+0200)

#### Niclas Wärenfeldt (NW)

Borevision AB niclas.warenfeldt@borevision.se

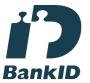

Namnet som returnerades från svenskt BankID var "Per Niclas Wärenfeldt" Signerade 2023-04-17 19:17:02 CEST (+0200)

Detta verifikat är utfärdat av Scrive. Information i kursiv stil är säkert verifierad av Scrive. Se de dolda bilagorna för mer information/bevis om detta dokument. Använd en PDF-läsare som t ex Adobe Reader som kan visa dolda bilagor för att se bilagorna. Observera att om dokumentet skrivs ut kan inte integriteten i papperskopian bevisas enligt nedan och att en vanlig papperutskrift saknar innehållet i de dolda bilagorna. Den digitala signaturen (elektroniska förseglingen) säkerställer att integriteten av detta dokument, inklusive de dolda bilagorna, kan bevisas matematiskt och oberoende av Scrive. För er bekvämlighet tillhandahåller Scrive även en tjänst för att kontrollera dokumentets integritet automatiskt på: https://scrive.com/verify

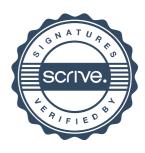